Photoshop Cs2 Download Reddit

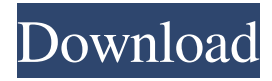

#### **Photoshop Cs2 Download Reddit Torrent**

Photoshop CS3: The Creative Suite 3 of Windows-based software has nine modules that you can access as they're needed. The entire suite of programs includes Adobe Creative Suite 3 (CS3) (see Figure 5-5) and the Adobe Photoshop Essentials: Transforming Text, Graphics & Pictures book. Figure 5-6 displays the full Photoshop CS3 interface. Photoshop's module provides access to such tools as drawing, text, vector tools, and image management tools as well as interface and color tools. The software also includes several commands, such as Paths, Move, Warp, and others. The Photoshop Creative Suite is not an all-inclusive package. It consists of four products: Adobe Photoshop CS3, Adobe Photoshop Elements, Adobe Dreamweaver, and Adobe Photoshop Lightroom. You can purchase all four at a discount through Adobe's Creative Suite 3. \*\*Figure 5-5:\*\* Photoshop CS3 is a versatile tool. \*\*Figure 5-6:\*\* Photoshop CS3 has dozens of tools and features. Photoshop is a standalone program that works with other Adobe programs, such as Illustrator and InDesign. Photoshop is available for Windows (including both 32-bit and 64-bit versions) and Mac OS X. Working with Photoshop with Elements Photoshop Elements is an excellent and extremely affordable alternative to Photoshop, and it works with both Mac and Windows (including 32-bit and 64-bit versions). You can use Photoshop Elements as a standalone program to manipulate raw images, but you're better off using Photoshop to do that. Elements enables you to quickly perform basic image editing tasks, such as removing backgrounds, cropping and rotating images, and changing brightness and color. Photoshop Elements is an excellent program for beginners because it's got some basic features that most people will use. It includes tools that enable you to crop and resize your images, change the brightness and contrast, add or remove text, draw a picture over or under an image, and flip or rotate an image. You can also apply color adjustments, such as adding or removing color, or use an eyedropper tool to sample colors from an image. Figure 5-7 displays the Elements interface. \*\*Figure 5-7:\*\* Photoshop Elements is an excellent beginner tool. Photoshop for Mac Photoshop CS3 is a Windows application that runs on Windows or Mac OS X, so there's no reason not to

#### **Photoshop Cs2 Download Reddit (LifeTime) Activation Code**

If you're looking for a simple, feature-packed photo editing app, this is the program for you. Plus, it's free. This article shows you how to get started with Adobe Photoshop Elements 2019. In this Photoshop Elements Tutorial: How to open files in Photoshop Elements How to save files in Photoshop Elements How to edit images in Photoshop Elements How to make new images in Photoshop Elements How to make basic web graphics in Photoshop Elements How to create awesome emoji in Photoshop Elements How to

use Photoshop Elements features efficiently And more! How to open files in Photoshop Elements You need a new document to edit your images. Select the file type you want to open. Then press the Open button at the bottom left. Here are the file types you can choose from: BMP TIFF PDF PSD JPEG GIF PNG DSC RAW Photo1. Field of the Invention The present invention relates to the control of acoustic sensors, and more particularly to the transmission of digital data from a remote sensor to a control unit. 2. Description of the Related Art Acoustic sensors are used in many applications. For example, an acoustic sensor is placed on a shoulder of a person, for example, and may respond to an abrupt movement of a person to activate a light or an alarm. In one application, the acoustic sensor may be placed on a shoulder of a law enforcement agent, and when the agent moves his or her shoulders, the light or alarm is activated. The location of the acoustic sensor is usually constant, and the light or alarm may be visible to a person in the vicinity of the sensor. For example, the light may be visible to an operator of the sensor or to a law enforcement officer. However, the location of the operator or the law enforcement officer may not always be constant. For example, an operator may be near a building in which the sensor is located, and an operator may be in a car traveling near the building in which the sensor is located. When the operator leaves the building, or when the car moves away from the building, an alarm may still be triggered. What is needed is a system and method of providing activation signals to an acoustic sensor when the location of the operator or law enforcement agent is not constant.China's president 05a79cecff

# **Photoshop Cs2 Download Reddit Crack + X64**

2. \*\*2\*\* Select the Brush tool. The tools differ depending on whether you are working with pixels, lines or curves. 3. \*\*3\*\* Click with the brush tool on the area of the image you want to paint. You can change the size and shape of the brush by clicking and dragging with the tool. 4. \*\*4\*\* Make changes to the brush by using the left and right arrow keys to change the size. The size can be changed either in increments of 0.1 pixels (0.1%, 0.25% etc.) or in percentages (0.25%, 0.5% etc.) 5. \*\*5\*\* Apply the brush to the area you want, and paint. There is no limit to how much you can paint with a brush. You can also change the location of the paint by dragging the cursor. You can make the paint larger by holding down the Shift key when painting with the brush. 6. \*\*6\*\* You can erase brush strokes using the Eraser tool (or the Erase tool, if the tool is not visible). 7. \*\*7\*\* Photoshop also comes with many specialty brushes. You can create new brushes by using the Brush tool to make a custom brush. To make a brush from an image, take a screenshot of the area you want to use. Paint with the screenshot or press \*\*E\*\* on your keyboard to create a new brush. 8. \*\*8\*\* To create a custom brush, click \*\*Edit > Define Brush Preset\*\*. Photoshop opens a new dialog box where you select your brush type and adjust various brush attributes. 9. \*\*9\*\* It is possible to apply every brush as a text stroke. The Text Stroke tool creates a free-form texture on your image, based on the content of the selected text. Text is a free-form brush that controls color and opacity. You can change the type of brush, brush size, brush spacing, and color of the brush by clicking the font type in the Brush tool settings. 10. \*\*10\*\* You can select the font type from the Brush tool menu. OpenType and TrueType fonts are supported. 11. \*\*11\*\* You can then paint with the brush you have created to apply a free-form text stroke. All other brush attributes are available in the font settings menu. 12. \*\*12\*\* The Spray tool allows you to paint custom textures. You can create a new texture

### **What's New in the Photoshop Cs2 Download Reddit?**

Got the boot in '15, brought it home to hang up. Haven't used it that much since. I had always thought of it as a cool little piece with a unique design. This thread and others lead me to believe it's not a very good piece, nor a classic piece. I like the design, but the face shape and the height, not so much.

\_\_\_\_\_\_\_\_\_\_\_\_\_\_\_\_\_\_"The world is a dangerous place not because of those who do evil, but because of those who look on and do nothing"Albert EinsteinWinner of the NOBIDIAN TRUST | The World's Greatest Saxon Race! We're seeing boxes being shipped to Japan. Hopefully I'll be able to take delivery and make an informed decision. I'm disappointed to see a piece that i like and love being put into the bin. Having said that, any free piece of art always has it's critics and i know I'm not the only one who thinks the dustier the better.MIRRORS Mirroring your own image: a reflection of where you're at Earlier this year I gave you a hint about where you're at, and how to grow from your current place by using a bell curve chart. Today, I'm going to show you how easy it is to add a mirror to your life, and see where you are at in your growth curve. But first… Where are you at? There's a better way to measure your progress, than by asking yourself "What's next?". So how can you look at things from a different perspective? We all have moments when we're being less productive than usual, or when it's harder to focus. But to really change where we're at, we need to measure it, over a longer period of time. The bell curve chart you saw earlier this year helps you figure out where you're at, by looking at where you are from week to week, rather than month to month. But because everyone has busy weeks and slow weeks, it doesn't tell the whole story. So how do we look at things from a different perspective? The bell curve chart The bell curve chart shows where we are

from week to week, rather than month

## **System Requirements:**

OS: Windows Vista SP2 or Windows 7 SP1 or Windows 8.1 Processor: 1GHz Memory: 1 GB Hard Disk Space: 1 GB Video Card: DirectX 9.0 Compatible graphic card with 1024 x 768 resolution Sound Card: DirectX 9.0 Compatible Sound card How to Install and Run the Games/Applications: (1) Install the game in the location of your choice. (2) You must have at least 4 GB of free disk space on the desktop. If your

<https://projetandosolucoes.com/how-to-download-adobe-photoshop-2020-download-windows-macandroid-and-iphone/> [http://www.ndvadvisers.com/wp-content/uploads/2022/07/Photoshop\\_CC\\_download\\_for\\_windows\\_7\\_free.pdf](http://www.ndvadvisers.com/wp-content/uploads/2022/07/Photoshop_CC_download_for_windows_7_free.pdf) <https://vasclanek.cz/wp-content/uploads/2022/07/zanlori.pdf> <https://coachfactor.it/hot-air-balloon-vector/> [https://www.promorapid.com/upload/files/2022/07/oofk836DVXgPekDj3wc8\\_01\\_b436397f23c7058548a30da640aeae2e\\_file.](https://www.promorapid.com/upload/files/2022/07/oofk836DVXgPekDj3wc8_01_b436397f23c7058548a30da640aeae2e_file.pdf) [pdf](https://www.promorapid.com/upload/files/2022/07/oofk836DVXgPekDj3wc8_01_b436397f23c7058548a30da640aeae2e_file.pdf) <https://coleccionohistorias.com/2022/07/01/adobe-photoshop-2021-crack/> <https://maltmarketing.com/advert/these-are-the-best-50-20-secrets-of-the-professional-photoshop-user/> <http://indir.fun/?p=42579> <http://suaratapian.com/?p=8527> <https://dawnintheworld.net/free-download-master-photoshop/> <http://westghostproductions.com/2022/07/01/good-quality-landscape-photographs-for-photoshop-free-download/> <https://www.careerfirst.lk/sites/default/files/webform/cv/kannada-fonts-for-photoshop-free-download.pdf> <https://sfinancialsolutions.com/how-to-download/> [https://www.puremeditation.org/wp-content/uploads/photoshop\\_2020\\_macos\\_catalina\\_free\\_download.pdf](https://www.puremeditation.org/wp-content/uploads/photoshop_2020_macos_catalina_free_download.pdf) <https://intelligencequotientconsult.com/blog1/advert/photoshop-7-0-serial-number-for-window-10/> <http://imeanclub.com/?p=72354> <http://joshuatestwebsite.com/adobe-photoshop-free-download-for-windows-10/> <https://unsk186.ru/layer-style/> <https://mandarinrecruitment.com/system/files/webform/download-facebook-icon-for-photoshop.pdf>

[https://falah.academy/wp-content/uploads/2022/07/Adobe\\_Photoshop\\_7\\_free\\_version\\_full\\_crack.pdf](https://falah.academy/wp-content/uploads/2022/07/Adobe_Photoshop_7_free_version_full_crack.pdf)